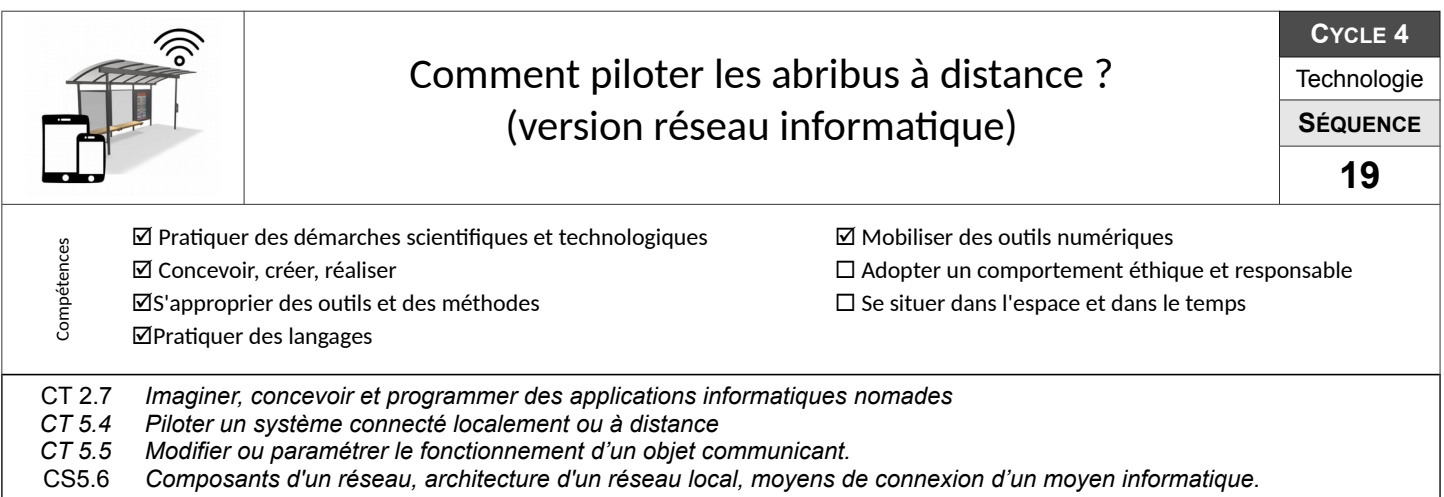

## **Comment structurer les communications ?**

Présentation du concept général et du parallèle en classe.

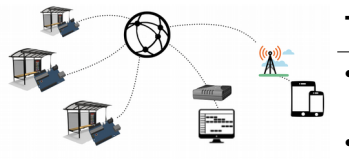

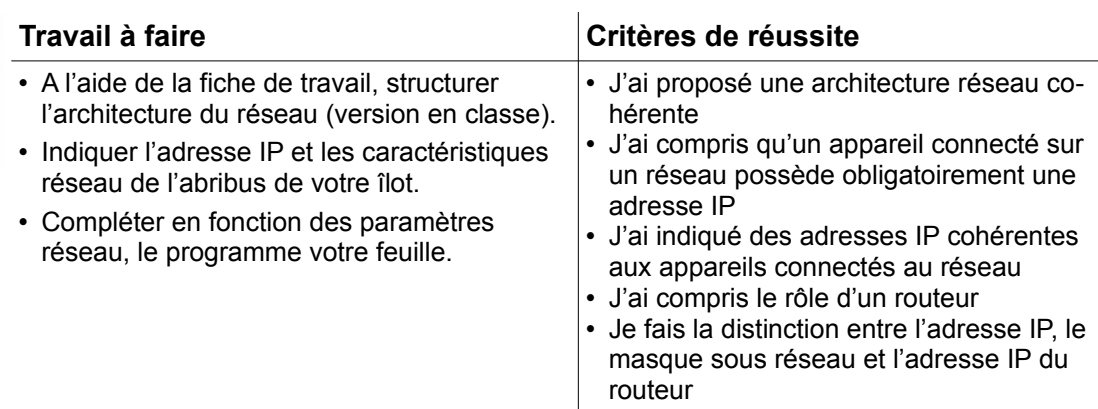

## **Comment valider le fonctionnement ?**

Validation sur maquette avec des interfaces programmables type Wemos D1.

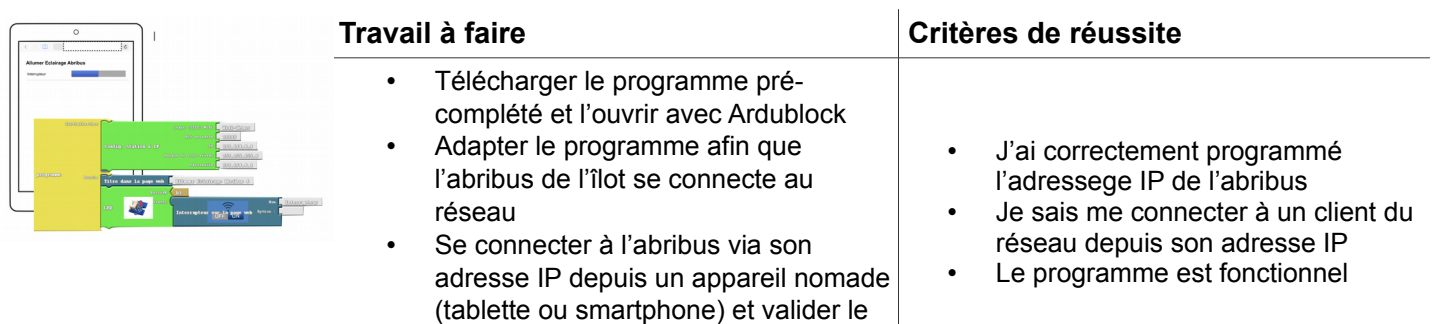

## **Comment rendre le pilotage de l'abribus accessible directement depuis une URL ?**

fonctionnement

Comment se connecter à l'abribus sans connaître son adresse IP ?

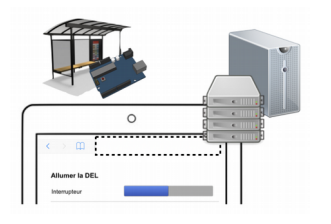

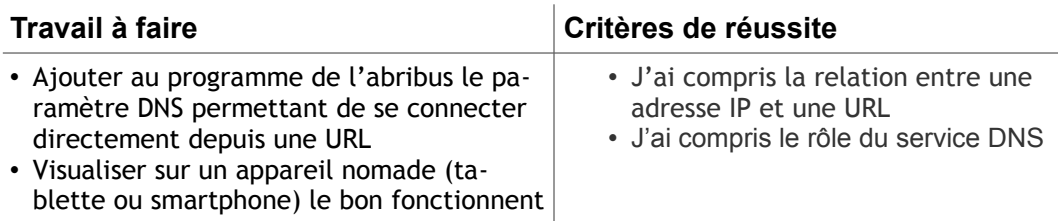